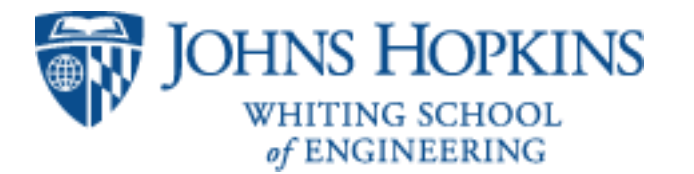

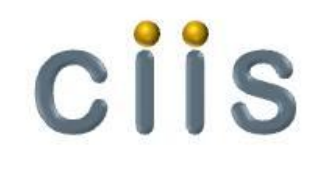

# DICOM in Dart (DCMiD)

Damish Shah Danielle Tinio Mentor: Dr. James Philbin

## Stated Topic and Goal

*Determine the feasibility of using binary DICOM for building browser based medical imaging applications*

Method:

- Design and implement a DICOM editor that reads and writes binary DICOM and displays it using HTML5, CSS3 and the Dart programming language.
- Test performance by reading, displaying and writing DICOM studies in binary format.
- Goal: Read and display imaging studies in less than 3 seconds.

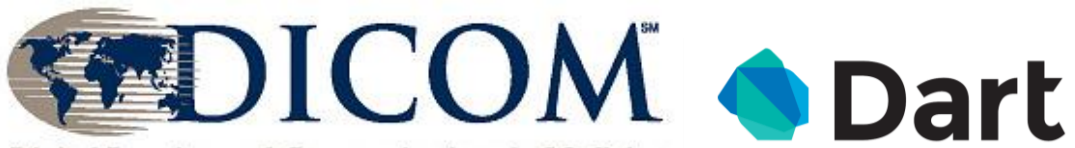

Digital Imaging and Communications in Medicine

### Relevance/Importance

- DICOM is the standard by which medical imaging information is transmitted, stored, and displayed for use by healthcare providers and their healthcare organizations.
- Nearly all healthcare systems use the DICOM standard in their medical equipment and information systems.
- The DICOM Standard does not specify any application implementation details.

## Zero-footprint Client

- It is crucial that information systems be created that allow end users to access and edit DICOM data in a fast, secure, and intuitive manner.
- Zero Clients have many advantages over downloaded software applications:
	- HIPAA covered patient data is not stored on the end point device.
		- Data cache can be encrypted.
	- Applications can be maintained and upgraded without the need for access control on the end point device.
	- Improved security
	- Lower cost (management, implementation, security).

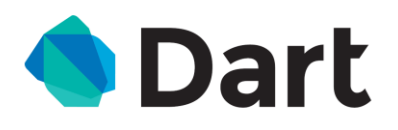

- Class based and object oriented programming language for creating web applications.
- Dart programs compile to JavaScript (dart2js) or native in Chromium.
- Native Dart code is much faster than JavaScript and dart2 js during benchmarking.<sup>1</sup>
- Development overhead can be simpler
	- Dart has classes, first class procedures, and optional static typing.

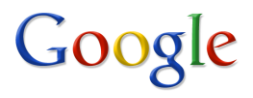

1 DeltaBlue, FluidMotion, Richards, Tracer Benchmarks (https://www.dartlang.org/performance/)

## Technical Summary and Approach

- Learn the DICOM standard to understand how medical imaging data is stored.
- Design a data structure for DICOM studies.
- Create a project plan including packages and classes for our viewer/editor.
- Learn the Dart syntax and translate our plan into code.
	- Develop unit tests for each class
- Iteratively optimize code.

#### Block Diagram

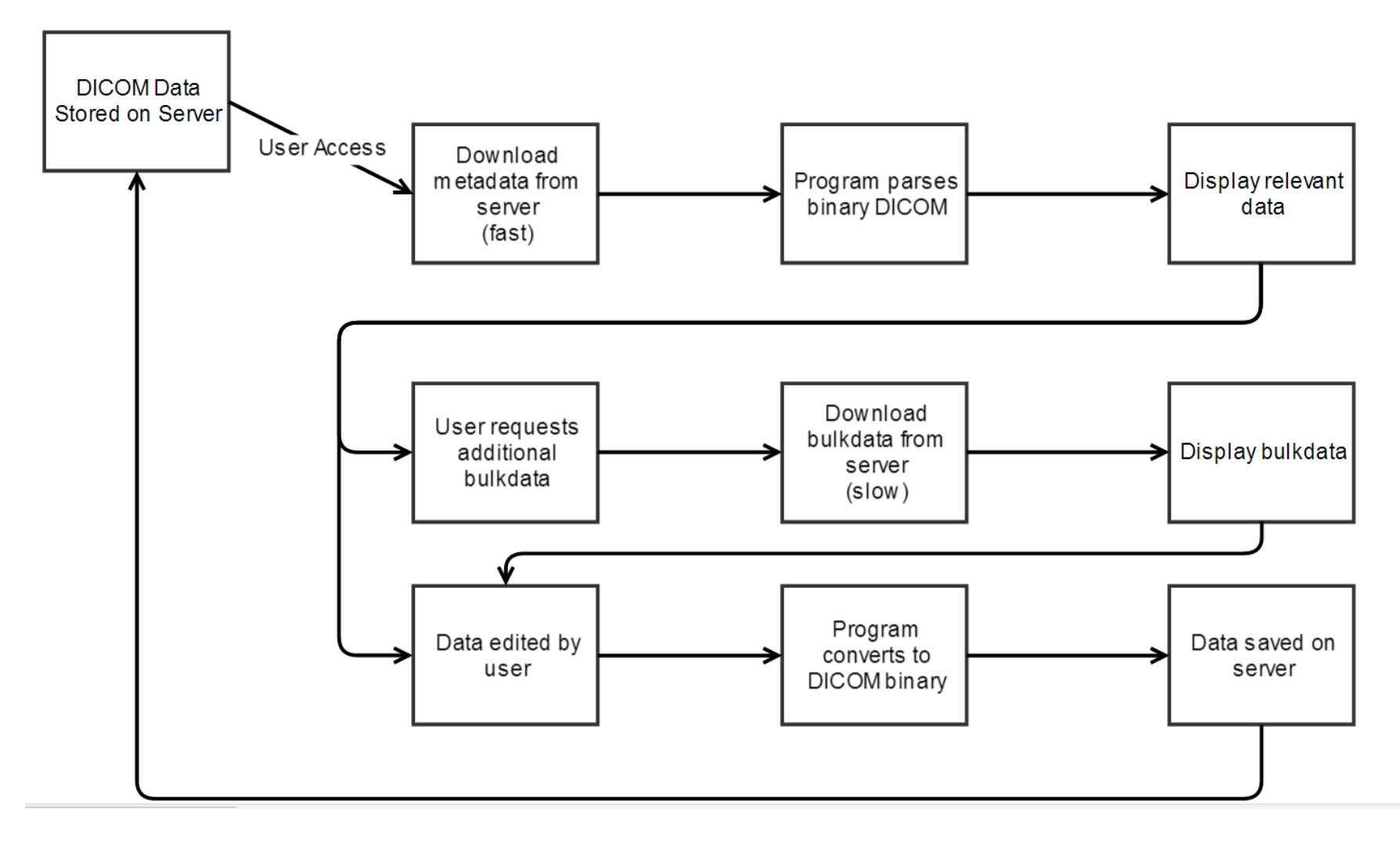

### Data Structures: Top Level

#### **Information Model**

- PatientStudies
- Patient
- Study
- Series
- **Instance**
- Frame

#### **Data Types**

- Dataset
- Sequence
- Attribute
- aType (attribute type)
- VR (Value Representation)
- ValueType
- VM (Value Multiplicity)

#### Data Structure: Top Level

DICOM (structured study)

- Patient
- Study
	- ―Series
		- ―Instance
			- ―Frame

## Data Structure: DICOM Internals

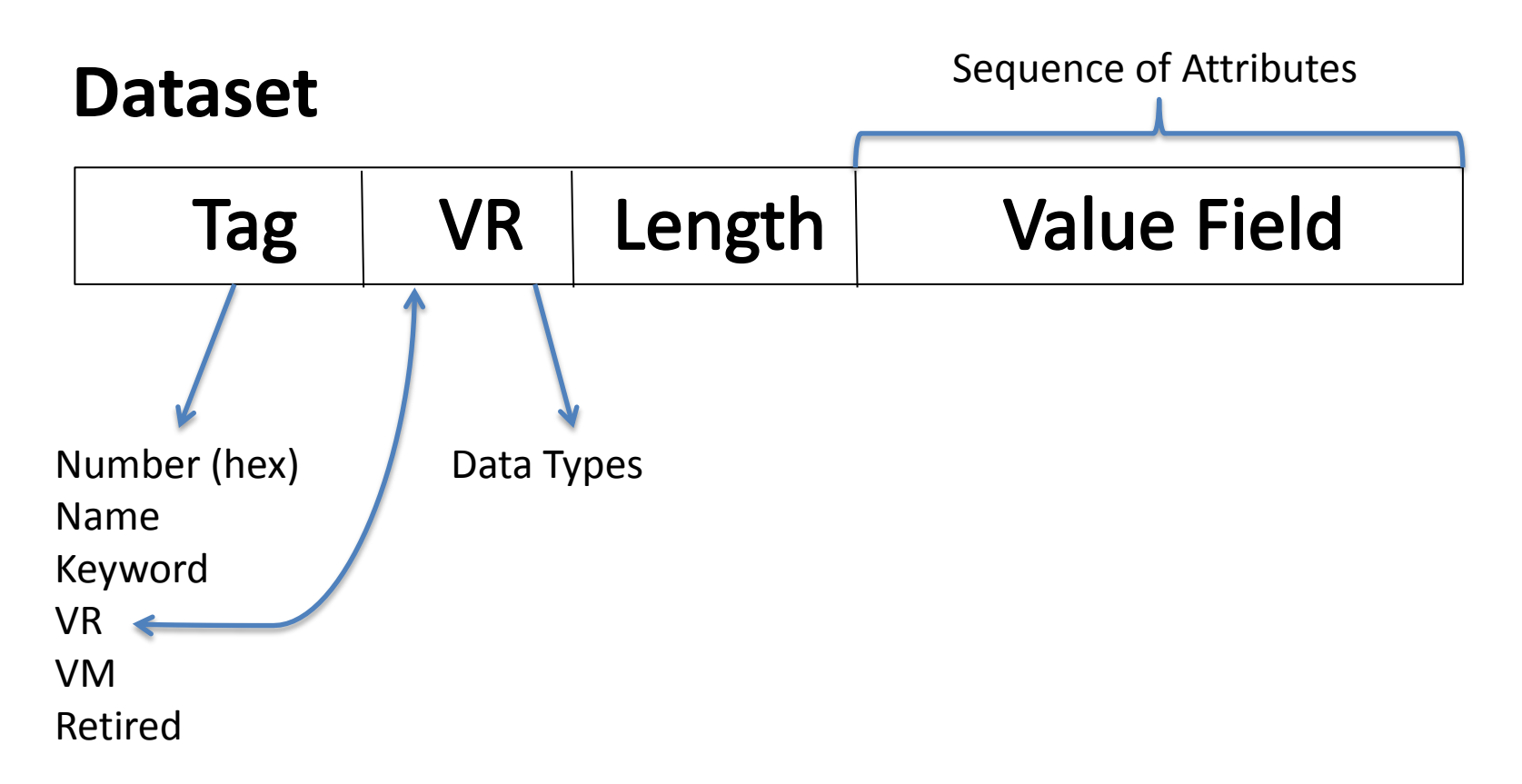

Tag can have a value of sequence.

Value field is an array of items and each item contains a data set.

## Packages and Classes

- Study
	- Atype
	- Bulkdata
	- DataSet
	- Instance
	- PatientName
	- QC-mode
	- Sequence Series
	- Studies Study
	- TagDictionary
	- UT
	- ValueField
	- VM
	- VR
- $\cdot$  I/O
	- BulkdataInputStream
	- BulkdataOutputStream
	- MetadataInputStream
	- MetadataOutputStream
- ReadBulkdata
- ReadMetadata
- WriteBulkdata
- WriteMetadata
- Test
	- ReadThenWriteMetadata
	- VM-Test
- Display
	- DisplayImage
	- Study
	- WorkList
- Util
	- ByteUtils
	- DateRange
	- DateUtils
	- StringUtils
	- TagUtils
	- UIDUtils
	- UUIDUtils

## Deliverables

- Minimum deliverables
	- Read and display DICOM in a browser and then write it
	- Build a test program that compares input and output to validate correctness
	- Create unit tests for each class
- Expected deliverables
	- Display a work list of studies of n patients
	- Display patient as collapse/expand tree for study information model
- Maximum deliverables
	- Edit metadata
	- Display images and add overlay information
	- Encrypt and decrypt studies using AES (GCM) using an encryption framework created at Hopkins Security Institute.

#### Dependencies

- Access to our mentor
- Computer to write code
- Bitbucket to share code
- Dart & DICOM Reference Information
- Access to DICOM Test Data

### Management Plan

- Meet twice a week to work on code as a team.
	- Mondays & Fridays at 10:00AM
- Weekly meetings with Dr. Philbin
	- Wednesdays at 9:30AM
	- Code reviews as classes and modules develop
- More meetings can be scheduled as required.

## Key Dates

- **February 20:** Have project proposal finished and all of the programming planned and reviewed by Dr. Philbin
- **March 6:** Read input (parse)
- **March 20:** Write and validate output
- **April 3:** HTML5/CSS3 display metadata
- **April 17:** Edit data
- **May 1:** Display/Edit images
- **May 9:** Final Poster Presentation

## Reading List

- MINT Toolkit source code and documentation (provided by Dr. Philbin)
- DICOM Standard
- Dart documentation
- Mahmoud Ismail and James Philbin, Multi-series DICOM: an Extension of DICOM That Stores a Whole Study in a Single Object. Journal of Digital Imaging, August 2013; 26(4):691-697
- **James Philbin**, Tim Culp, Tim Dawson, Jonathan Whitby. RESTful Web Services in DICOM*. The DICOM 2013 International Conference*, Bangalore, India. March 2013.
- **James Philbin**, Mahmoud Ismail*.* Fast, Storage Efficient De-identification of Medical Studies. *The DICOM 2013 International Conference*, Bangalore, India. March 2013.
- Mahmoud Ismail, Yu Ning, **James Philbin**. Transmission of DICOM Studies using Multi-Series DICOM Objects. *Proceedings SPIE 8674, Medical Imaging 2013: Advanced PACS-based Imaging Informatics and Therapeutic Applications*. April 8, 2013.
- Mahmoud Ismail, Yu Ning, and **James Philbin**, Separation of metadata and pixel data to speed DICOM tag morphing*. SPIE Medical Imaging 2014: PACS and Imaging Informatics: Next Generation and Innovations*, Forthcoming.